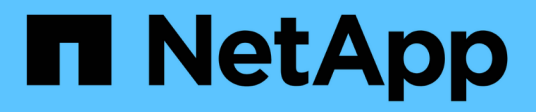

## **Le procedure guidate di SnapDrive**

Snapdrive for Unix

NetApp October 04, 2023

This PDF was generated from https://docs.netapp.com/it-it/snapdriveunix/aix/concept\_operations\_performed\_using\_wizards.html on October 04, 2023. Always check docs.netapp.com for the latest.

# **Sommario**

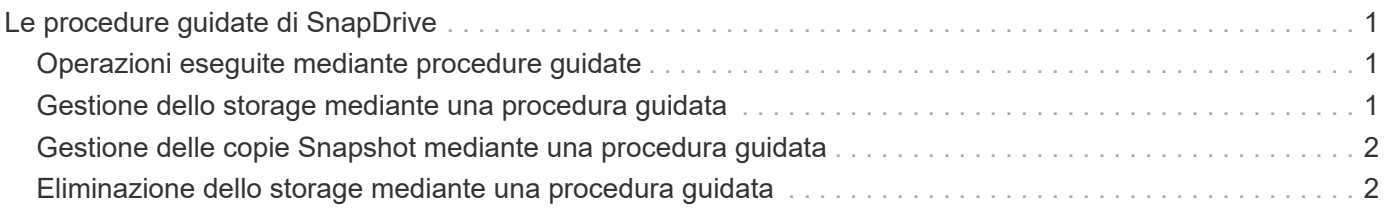

# <span id="page-2-0"></span>**Le procedure guidate di SnapDrive**

SnapDrive dispone di diverse procedure guidate che consentono di eseguire una particolare operazione SnapDrive in modo interattivo.

## <span id="page-2-1"></span>**Operazioni eseguite mediante procedure guidate**

È possibile utilizzare procedure guidate diverse per creare entità di storage e manipolare SnapDrive per UNIX in modo efficiente.

I seguenti comandi SnapDrive per UNIX dispongono di una procedura guidata equivalente per eseguire le operazioni:

- Astorage create
- storage delete
- snap restore
- snap connect
- snap disconnect

### <span id="page-2-2"></span>**Gestione dello storage mediante una procedura guidata**

È possibile utilizzare la procedura guidata SnapDrive per UNIX per creare lo storage in modo interattivo ed efficiente. La procedura guidata ti guida attraverso una serie di domande per aiutarti a creare lo storage.

È possibile avviare la procedura guidata utilizzando snapdrive storage wizard create comando.

È possibile eseguire le seguenti operazioni di gestione dello storage:

- Creazione di un LUN
- Creazione di un gruppo di dischi e configurazione automatica del LUN
- Creazione di un gruppo di dischi e definizione del LUN.
- Creazione di un volume host e configurazione automatica del LUN
- Creazione di un volume host e specifica del LUN
- Creazione di un file system su un LUN e configurazione automatica del LUN
- Creazione di un file system su un LUN e specifica del LUN.
- Creazione di un file system su un LUN e configurazione automatica del LUN con Logical Volume Manager (LVM) e gruppo di dischi specificati
- Creazione di un file system su un LUN e definizione del LUN con LVM e gruppo di dischi specificati
- Creazione di un file system su un LUN e configurazione automatica del LUN con LVM e volume host specificati
- Creazione di un file system su un LUN e specifica del LUN con LVM e volume host specificati

### <span id="page-3-0"></span>**Gestione delle copie Snapshot mediante una procedura guidata**

È possibile utilizzare una procedura guidata per gestire le copie Snapshot. Questa procedura guidata consente di rispondere a una serie di domande e di eseguire le operazioni di connessione SNAP, ripristino SNAP e disconnessione SNAP.

È possibile eseguire la procedura guidata utilizzando snapdrive snap wizard comando.

La tabella seguente elenca le diverse operazioni e i comandi corrispondenti per eseguire la procedura guidata. Dopo aver avviato la procedura guidata, seguire i passaggi nella finestra dell'applicazione.

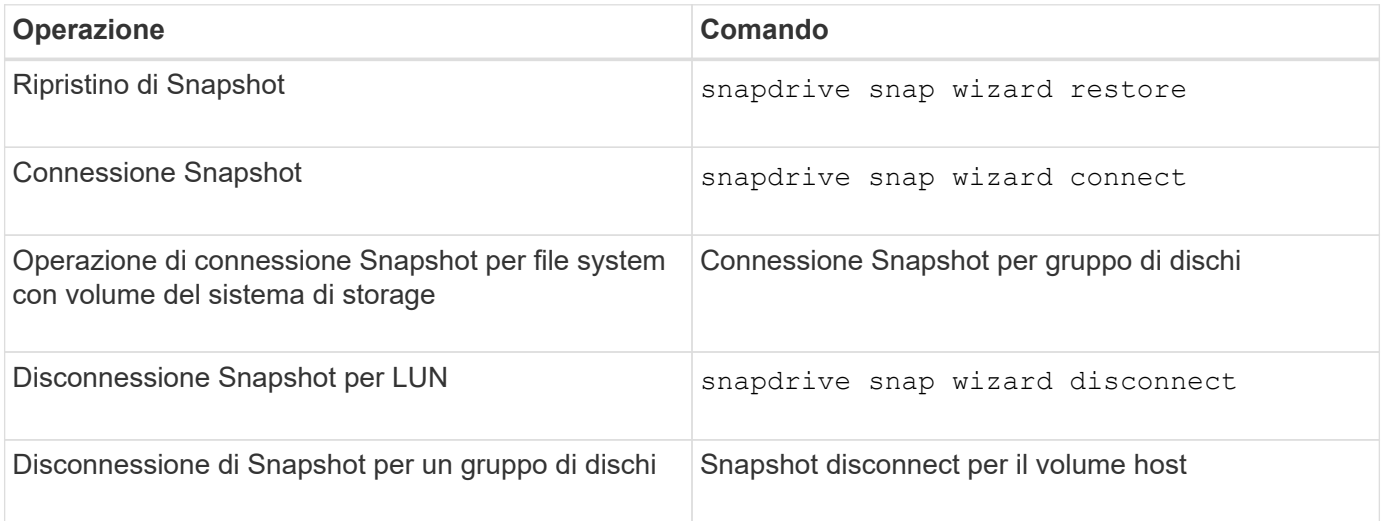

**Limitazioni:** in SnapDrive per UNIX 4.1 e versioni successive, il snapdrive snap wizard il comando presenta le seguenti limitazioni:

- SnapRestore basato su volume non è supportato con snap wizard restore comando.
- Il volume FlexClone® non è supportato con snap wizard connect comando.
- Le operazioni sulle specifiche dei file che non rispondono non sono supportate con snap wizard comandi.

#### <span id="page-3-1"></span>**Eliminazione dello storage mediante una procedura guidata**

È possibile utilizzare la procedura guidata di eliminazione dello storage per eseguire determinate operazioni di eliminazione.

È possibile avviare la procedura guidata utilizzando snapdrive storage wizard delete comando.

È possibile eliminare le seguenti entità:

- UN LUN
- Un gruppo di dischi
- Un volume logico
- Un file system

#### **Informazioni sul copyright**

Copyright © 2023 NetApp, Inc. Tutti i diritti riservati. Stampato negli Stati Uniti d'America. Nessuna porzione di questo documento soggetta a copyright può essere riprodotta in qualsiasi formato o mezzo (grafico, elettronico o meccanico, inclusi fotocopie, registrazione, nastri o storage in un sistema elettronico) senza previo consenso scritto da parte del detentore del copyright.

Il software derivato dal materiale sottoposto a copyright di NetApp è soggetto alla seguente licenza e dichiarazione di non responsabilità:

IL PRESENTE SOFTWARE VIENE FORNITO DA NETAPP "COSÌ COM'È" E SENZA QUALSIVOGLIA TIPO DI GARANZIA IMPLICITA O ESPRESSA FRA CUI, A TITOLO ESEMPLIFICATIVO E NON ESAUSTIVO, GARANZIE IMPLICITE DI COMMERCIABILITÀ E IDONEITÀ PER UNO SCOPO SPECIFICO, CHE VENGONO DECLINATE DAL PRESENTE DOCUMENTO. NETAPP NON VERRÀ CONSIDERATA RESPONSABILE IN ALCUN CASO PER QUALSIVOGLIA DANNO DIRETTO, INDIRETTO, ACCIDENTALE, SPECIALE, ESEMPLARE E CONSEQUENZIALE (COMPRESI, A TITOLO ESEMPLIFICATIVO E NON ESAUSTIVO, PROCUREMENT O SOSTITUZIONE DI MERCI O SERVIZI, IMPOSSIBILITÀ DI UTILIZZO O PERDITA DI DATI O PROFITTI OPPURE INTERRUZIONE DELL'ATTIVITÀ AZIENDALE) CAUSATO IN QUALSIVOGLIA MODO O IN RELAZIONE A QUALUNQUE TEORIA DI RESPONSABILITÀ, SIA ESSA CONTRATTUALE, RIGOROSA O DOVUTA A INSOLVENZA (COMPRESA LA NEGLIGENZA O ALTRO) INSORTA IN QUALSIASI MODO ATTRAVERSO L'UTILIZZO DEL PRESENTE SOFTWARE ANCHE IN PRESENZA DI UN PREAVVISO CIRCA L'EVENTUALITÀ DI QUESTO TIPO DI DANNI.

NetApp si riserva il diritto di modificare in qualsiasi momento qualunque prodotto descritto nel presente documento senza fornire alcun preavviso. NetApp non si assume alcuna responsabilità circa l'utilizzo dei prodotti o materiali descritti nel presente documento, con l'eccezione di quanto concordato espressamente e per iscritto da NetApp. L'utilizzo o l'acquisto del presente prodotto non comporta il rilascio di una licenza nell'ambito di un qualche diritto di brevetto, marchio commerciale o altro diritto di proprietà intellettuale di NetApp.

Il prodotto descritto in questa guida può essere protetto da uno o più brevetti degli Stati Uniti, esteri o in attesa di approvazione.

LEGENDA PER I DIRITTI SOTTOPOSTI A LIMITAZIONE: l'utilizzo, la duplicazione o la divulgazione da parte degli enti governativi sono soggetti alle limitazioni indicate nel sottoparagrafo (b)(3) della clausola Rights in Technical Data and Computer Software del DFARS 252.227-7013 (FEB 2014) e FAR 52.227-19 (DIC 2007).

I dati contenuti nel presente documento riguardano un articolo commerciale (secondo la definizione data in FAR 2.101) e sono di proprietà di NetApp, Inc. Tutti i dati tecnici e il software NetApp forniti secondo i termini del presente Contratto sono articoli aventi natura commerciale, sviluppati con finanziamenti esclusivamente privati. Il governo statunitense ha una licenza irrevocabile limitata, non esclusiva, non trasferibile, non cedibile, mondiale, per l'utilizzo dei Dati esclusivamente in connessione con e a supporto di un contratto governativo statunitense in base al quale i Dati sono distribuiti. Con la sola esclusione di quanto indicato nel presente documento, i Dati non possono essere utilizzati, divulgati, riprodotti, modificati, visualizzati o mostrati senza la previa approvazione scritta di NetApp, Inc. I diritti di licenza del governo degli Stati Uniti per il Dipartimento della Difesa sono limitati ai diritti identificati nella clausola DFARS 252.227-7015(b) (FEB 2014).

#### **Informazioni sul marchio commerciale**

NETAPP, il logo NETAPP e i marchi elencati alla pagina<http://www.netapp.com/TM> sono marchi di NetApp, Inc. Gli altri nomi di aziende e prodotti potrebbero essere marchi dei rispettivi proprietari.